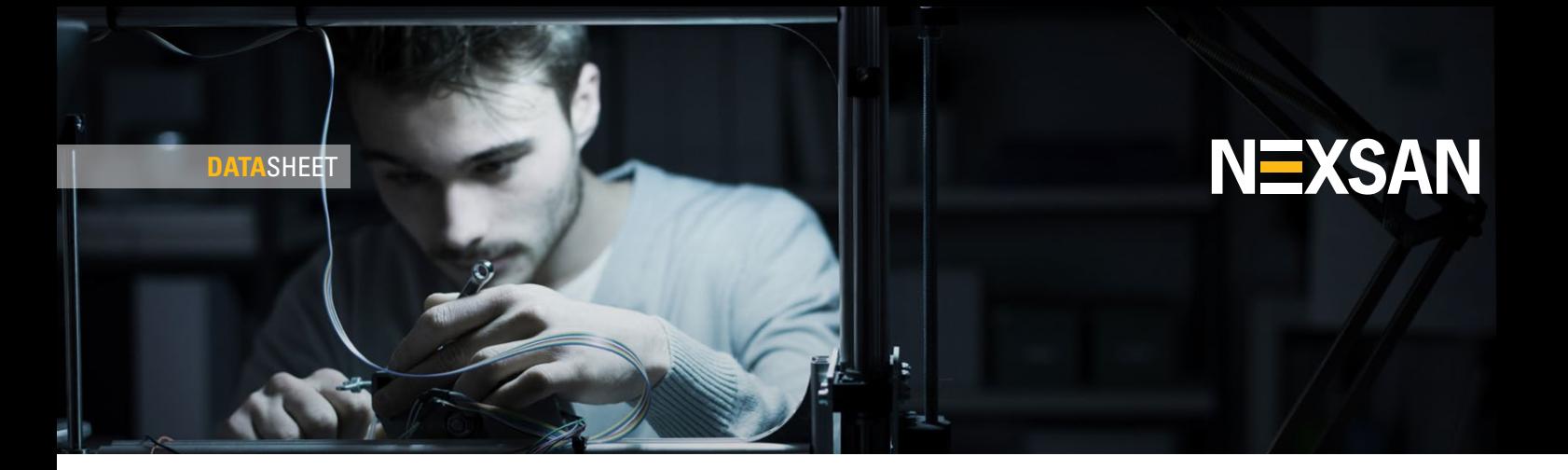

## **NEXSAN ASSUREON PROFESSIONAL SERVICES PROCESS & DELIVERABLES**

## **NEXSAN PROFESSIONAL SERVICES ENGAGEMENT PROCESS**

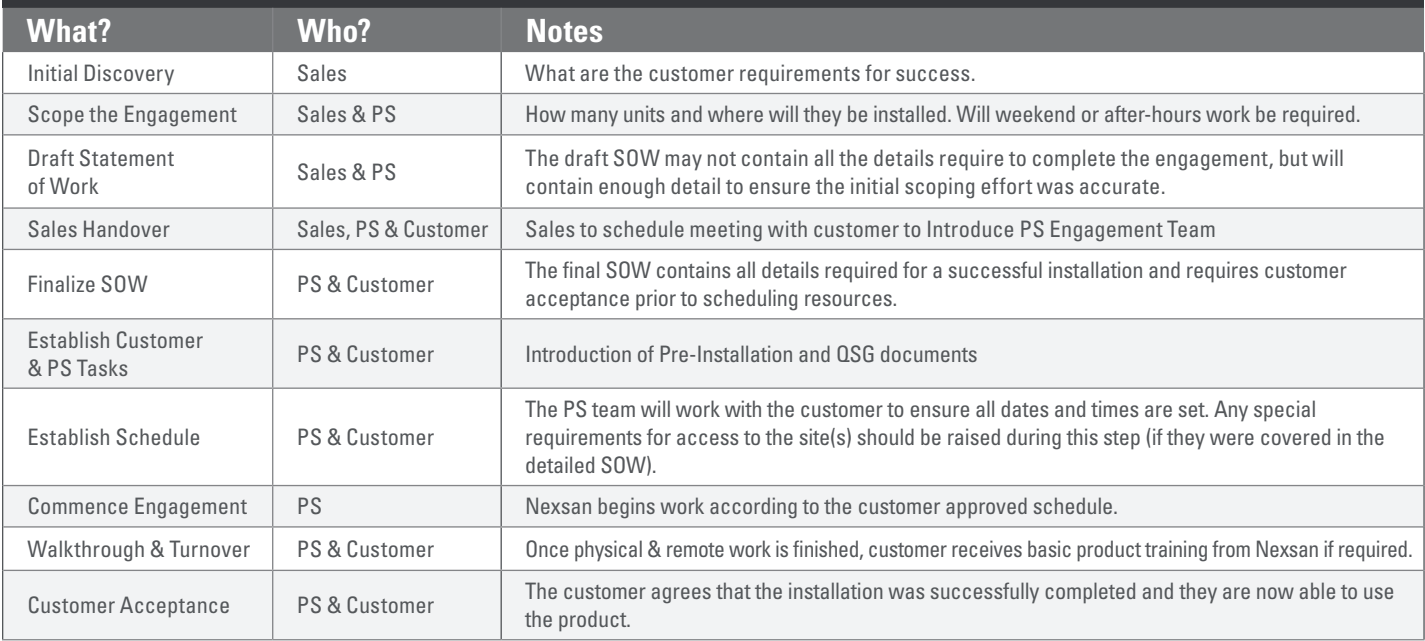

## **NEXSAN ASSUREON SYSTEM INSTALLATIONS**

With the purchase of Nexsan Professional Services to accompany your Nexsan Assureon(s), the following services will be performed:

- **•** Rack, connect cabling, & power up system
- **•** Configure management and access network settings
- Update the Assureon DNS host records according to the new network settings and setup the DNS forwarders
- **•** Health check and confirm network connectivity
- **•** Discuss Integration options with the customer and perform the relevant work (there are a number of different options, the two most common are listed below as examples)
	- Update the client's hosts file and install authentication certificate
	- Create a secondary lookup zone on the Assureon and customer network, allow zone transfers, and create a trust between the Assureon domain the customer's AD
- **•** Install Assureon clients
- **•** Configure the appropriate organizations, classifications and ingestion/retention policies based on discussion. This configuration is also part of TOI.
- **•** A test watch will be created and test files archived/restored
- **•** UI walkthrough and training (setup email notifications, etc.)
- **•** Additional customer specific deliverables written into the statement of work (CTE, etc.)